# Introduction Search Profiles

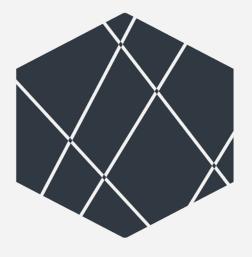

## ITERATA EXPLAINS

A CRITICAL APPROACH TOWARDS THE SUBJECT

#### **Advanced Searches from BIG Data to SMALL Data**

#### **Enterprise Search Engine Technology (ESET) & Strategies Advanced Searches Basic Searches** Simple Search in **Extended Search Profiles** Search Profiles based on unstructured + structured data Special Indices incl. content Logic Engines - trees eg. [words, phrases, values, and & context Classifiers AI (=assisted intelligence) or not etc.] – simple field, texts, More functionalities like trainings libs data eg. Google Search contains, proximity fuzzy in Neuronal network: trainings libs tree and graph structure, (Machine learning, ML) Special tree & graph traversing etc. algorithms → special viewers **Type of Searches** Textual search Images/movie search Novel presentations eg Genetics: Base-pairs, complexity of structure, net etc. axomes, protein, molecules, amino acid **Search Strategies** 1. in documents 2. in dossiers 3. in big data collections – timeline slices, etc 4. in binding entities, etc. including deeper domain know-how, structures, images, linkages, etc • Novel statistics courses eg. Causal Inference Models • Big data → small data (streaming sequencing data incl CDSS, better lab test if diagnosis context, dictionary for speedy data

#### Cohort Identification

#### **Cohort Validation**

#### **Cohort Structuring**

#### prior the search

- · Concrete research question (PICO)
  - H0
  - H1
- Definition exclusion/inclusion criteria (age, time range, gender, diagnosis, side effects, medication, therapies...)
- → Set of searchable attributes
  - · Creating search profile

#### search request

- · Running created search profile (e.g. 1'000)
- Adjusting search profile (add/remove attributed)
- · Rerunning search profile (e.g. 800)
- → feasible # of patients in cohort

#### **Validation**

- Manual validation of patients based on inclusion/exclusion criteria
- Reasoning of inclusion/exclusion of patients (yes/no)
- → Final cohort extracted (e.g. 300)

#### **Advanced validation**

 Automated validation based on predefined classifier sets (machine learning methods)

#### Structuring

- Search results structured in table form
  - · Rows: patients
  - · Column: search attributes

#### **Statistics**

- How to evaluate the search results
- → Statistic curriculum

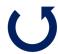

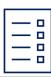

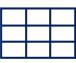

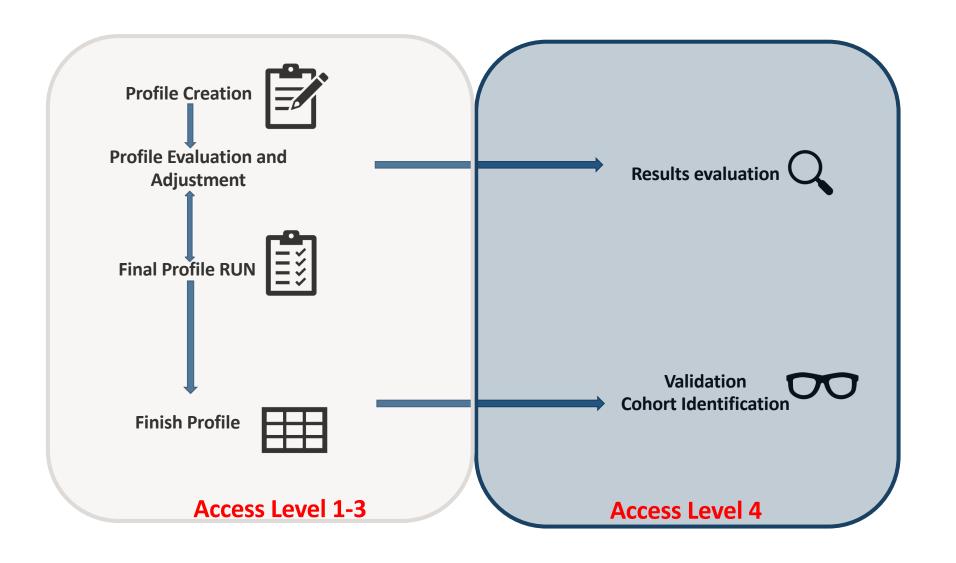

## **Cohort Identification**

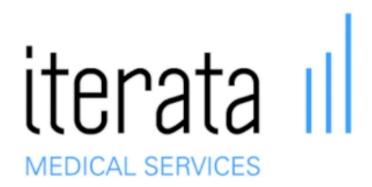

#### Prior the search - PICO

#### Development of question of interest that is as precisely as possible

- Based on this, extraction of keywords for search profile
- Determine hierarchical order of keywords

**P**: patient/population/ problem (age, gender, diagnosis, side effects)

 ${f I}$ : intervention (treatment, medication, therapies, surgery, predictors)

**C**: comparison (alternative treatments, control group – for interventional studies)

O: outcome (treatment aim, outcome measures)

#### Additional:

**T**: Time (defined time frame)

**S**: study design (RCP, observational)

#### **Search Profile Creation**

|        | colume A       | colume B             | colume C                                             | colume D    |                                           |
|--------|----------------|----------------------|------------------------------------------------------|-------------|-------------------------------------------|
| row 1  | Vorhofflimmern |                      |                                                      |             | ]                                         |
| row 2  |                | Herzinsuffizienz     |                                                      |             | <ul> <li>AND eg. («Vorhofflir</li> </ul>  |
| row 3  |                |                      | Schlaganfall, TIA, Zerebrale transitorische Ischämie |             | AND & OR eg. («Vorl                       |
| row 4  |                |                      |                                                      | Hämatemesis | OR TIA OR Zerebrale                       |
| row 5  |                | Herzinsuffizienz     |                                                      |             | page]                                     |
| row 6  |                |                      | Hypertonie, Bluthochdruck~                           | Hämatemesis |                                           |
| row 7  |                | Herzinsuffizienz     |                                                      |             | <ul> <li>Proximity search eg.</li> </ul>  |
| row 8  |                |                      | Diabetes mellitus ~                                  |             | OR                                        |
| row 9  |                |                      | patientBirthdate=1946<>1955                          |             | eg. («Vo                                  |
| row 10 |                | Schlaganfall         |                                                      |             | OR («Vo                                   |
| row 11 |                |                      | Hämatemesis ~                                        |             | patientE                                  |
| row 12 | Biopsie        |                      |                                                      |             | • Fuzzy + Factor eg. «I                   |
| row 13 |                | Transplantation      |                                                      |             | Tuzzy Tuctor eg. «I                       |
| row 14 |                |                      | Nieren                                               |             |                                           |
| row 15 |                | !Diabetes melitus    |                                                      |             | <ul> <li>NOT eg. «Diabetes n</li> </ul>   |
| row 16 |                | Lebertransplantation |                                                      |             |                                           |
| row 17 |                | *biopsie             |                                                      |             | <ul> <li>End-with eg. *biopsi</li> </ul>  |
| row 18 |                | Lungen*              |                                                      |             | <ul> <li>Start-with eg. Lunger</li> </ul> |

limmern AND Herzinsuffizienz») [same page] orhofflimmern AND Herzinsuffizienz AND (Schlaganfall le transitorische Ischämie) AND Häatemesis») [same

eg. «Diabetes melitus~»

/orhofflimmern AND Herzinsuffizienz AND Diabetes mellitus)») orhofflimmern AND Herzinsuffizienz OR tBirthdate=1946<>1955»)

«Hämatemesis~»

melitus»

sie = Nierenbiopsie, Leberbiopsie, etc.

en\* = Lungenleiden, Lungenkrankheit, etc.

**Substring** combination eg. \*lungen\* =Herzlungenmaschine

#### Semantic for Excel Tree check in:

- AND: An AND Linkage is represented in a row (horizontal merges). exact phrases between ""Each term is in the same row in the 1...n columes
- **OR**: An OR Linkage is represented in combination of more than one row (vertical merges)
- **OR** in cell: [item, item, ..., item] = [item OR item OR .... OR item]

• **NOT**: is represented as ![item or phrases]

End-with: \*[item]; Start-with: [item]\*; Substring: \*[item, phrases]\*

All searches e.g. cell items or phrases « » will be executed as an exact term search, but with ~ at the end a **Proximity search** will be performed: [item item]~

• Fuzzy: Just per item could be weighted with a fuzzy factor, e.g. spelling mistakes "Aschpirin", "Vorhoflimern"

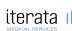

#### **Way of Searches - Result Set**

#### **Way of Searches**

- 1. In one report (all criteria's) possible
- 2. In one patient dossier (throughout all concatinated reports) possible for dedicated searches
- 3. All in Dictionary referenced to all pat and docs coming soon (graph database)

#### **Result Set**

- # Documents and #Patients per Combination (row)
- Over selected Row's → Freeze of potential cohort

#### **Check in Profile**

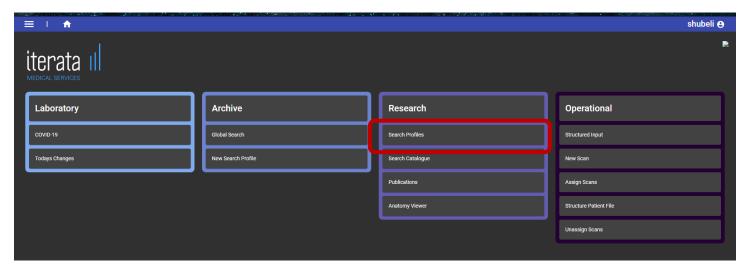

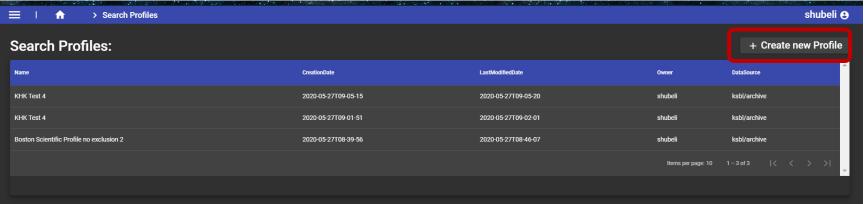

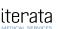

#### **Check in Profile – Select Profile Definition**

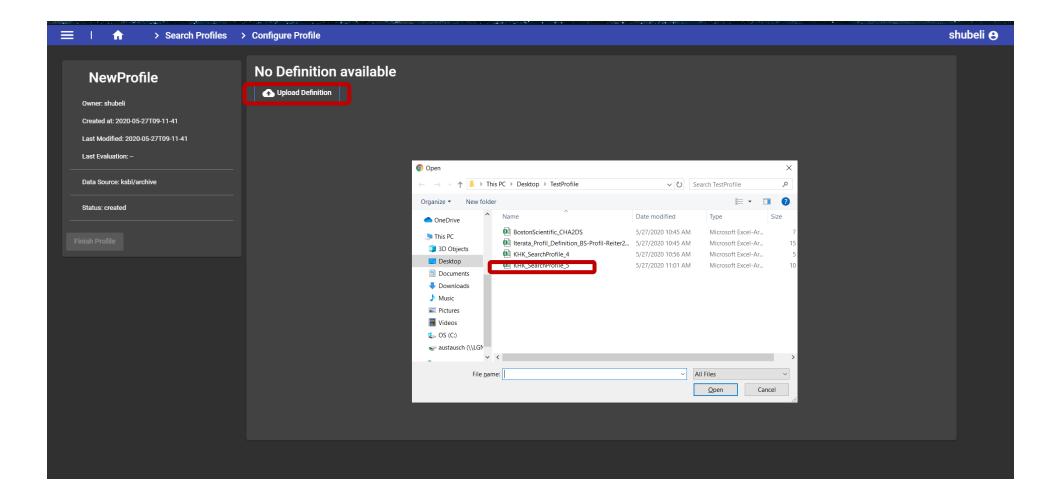

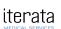

# RUN Profile → Result per each combination of items or phrases

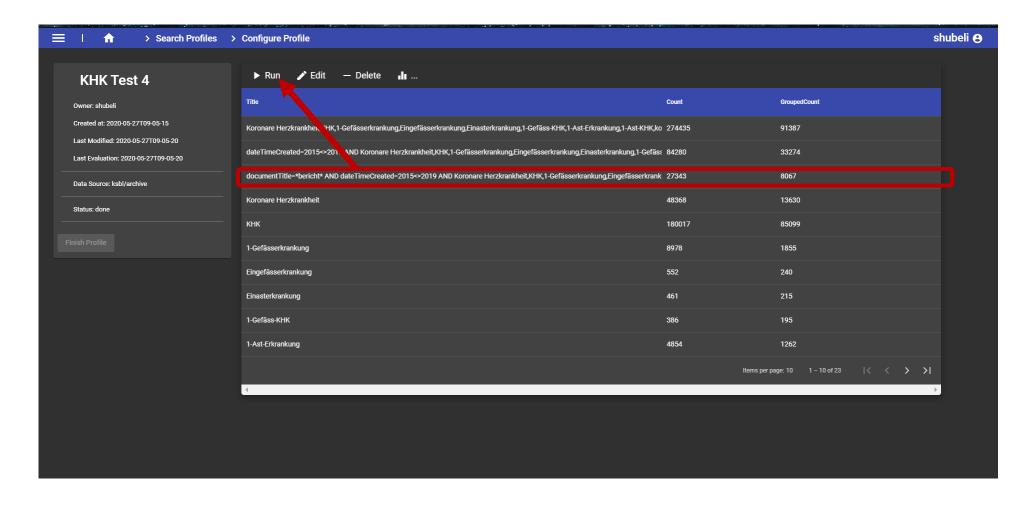

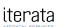

# **Cohort Validation**

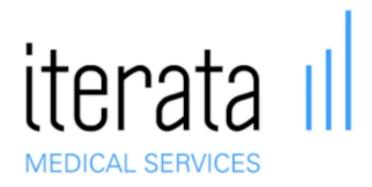

12

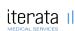

### Validate Result of Profile on Level 4

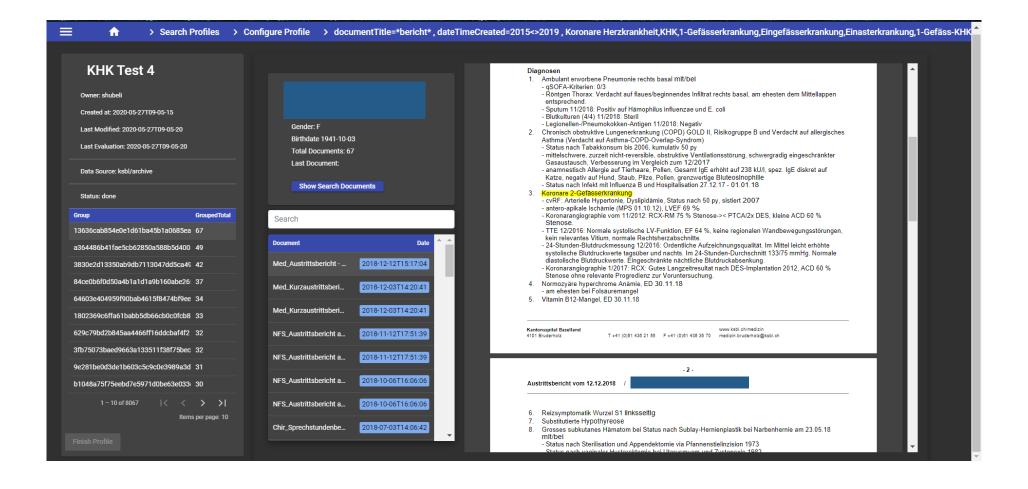

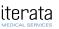

## **Cohort Structuring**

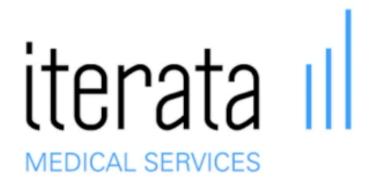

## What's next

**Correlation** ≠ Causation

**AND** 

**Data** ≠ **Knowledge** 

Data validation, critically question findings, put results into domainspecific context!

### 5 principles to build on to

- Human role: stand on the power of computers, don't compete with them (Use-cases, research question)
- Mainstream: Establish a mainstream, core computational thinking curriculum for all (Curriculum)
- Realistic: Use the real-world as your guide for what to learn: concepts, strategies and toolsets (Data quality, evaluation of data)
- Toolset: Priorities breadth of computational applications over the details of their implementation (Search strategies, ML (Classifier), LogicEngine)
- **Urgency**: Implement computational thinking education society's key preparation for the AI age.

**Key essence**: Applying the available tools considering scientific methods, critically question common methods and don't use them just because it has always been done that way.